# **BAB III**

### **METODOLOGI PENELITIAN**

#### **A. Metode dan Desain Penelitian**

Metode yang digunakan pada penelitian ini adalah metode penelitian kuantitatif yaitu *Pre-Experimental Design*. Sugiyono (2011 : 109) menyatakan bahwa :

" Dikatakan *pre-experimental design*, karena desian ini belum merupakan eksperimen sungguh-sungguh. Mengapa? Karena masih terdapat variable luar yang ikut berpengaruh terhadap terbentuknya variable dependen. Jadi hasil eksperimen yang merupakan variable dependen itu bukan sematamata dipengaruhi oleh variable independen. Hal ini dapat terjadi, karena tidak adanya variable control, dan sampel tidak dipilih secara random ".

Desain yang digunakan dalam penelitian ini adalah *One-Group Pretest-Postest Design*. Sugiyono (2011 : 110) menyatakan bahwa :

" Pada desain ini terdapat pretes, sebelum diberikan perlakuan. Dengan demikian hasil perlakuan dapat diketahui lebih akurat, karena dapat membandingkan dengan keadaan sebelum diberi perlakuan."

Pada penelitian ini, peneliti menggunakan pengujian anova satu jalur yang memiliki beberapa kategori dalam menguji apakah terdapat perbedaan dalam varian antara kelompok atas, sedang dan bawah. berikut adalah desain penelitian dan rancangan dari anova satu jalur :

# Tabel 3.1 Desain Penelitian dan Rancangan Anova 1 Jalur

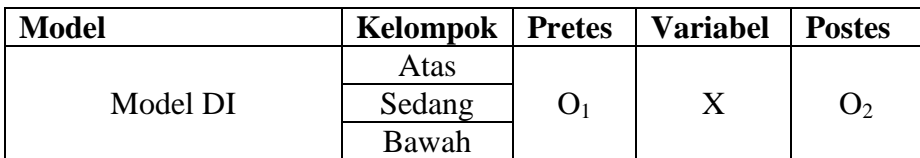

**Reni Susanti, 2013**

Penerapan model pengajaran langsung berbantuan multimedia pembelajaran interaktif untuk meningkatkan kemampuan pemahaman kons $\epsilon$  22  $\pm$  pada mata pelajaran keterempilan komputer dan pengolahan informasi

#### Keterangan :

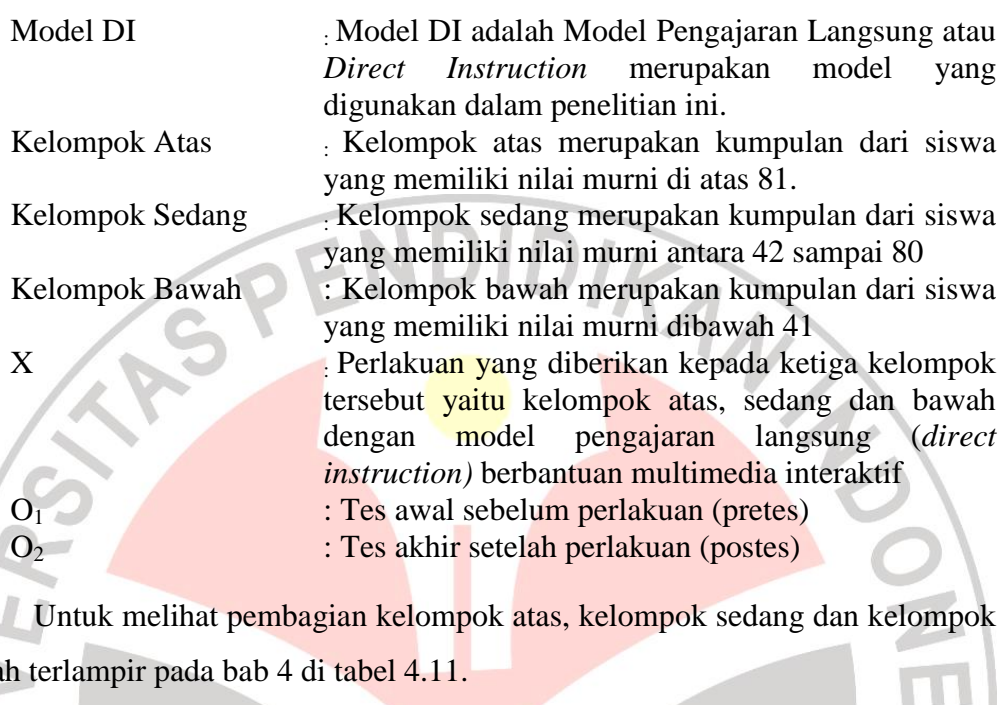

# **B. Sampel Penelitian**

bawa

Sugiyono (2011 :117) menyatakan bahwa populasi adalah wilayah generalisasi yang terdiri atas : obyek/subyek yang mempunyai kualitas dan karakteristik tertentu yang ditetapkan oleh peneliti untuk dipelajari dan kemudian ditarik kesimpulannya. Kemudian Sugiyono pun mengatakan bahwa sampel adalah bagian dari jumlah dan karakteristik yang dimiliki oleh populasi tersebut.

Dalam pengambilan data, peneliti akan mengambil populasi di salah satu Sekolah Menengah Kejuruan Negeri (SMKN) di Bandung dengan sampel kelas XI. Dilakukan dengan teknik *Purposive Sampling* yang mana nantinya akan mengambil 1 Kelompok besar / 1 sampel yang terdiri dari 2 kelas agar terdapat data yang cukup besar. Untuk dapat menentukan 1 Kelompok

23

**Reni Susanti, 2013**

Penerapan model pengajaran langsung berbantuan multimedia pembelajaran interaktif untuk meningkatkan kemampuan pemahaman konsep siswa pada mata pelajaran keterempilan komputer dan pengolahan informasi

tersebut, peneliti meminta kesediaan guru mata pelajaran untuk terlibat dalam pemilihan sampel penelitian. Setelah berkonsultasi dengan guru mata pelajaran KKPI maka sampel penelitian diperoleh kelas XI TKR 1 dan XI TSM 6.

# **C. Instrumen Penelitian**

1. Validasi Ahli

Validasi ahli atau judgement instrumen merupakan hal yang penting sebelum peneliti melakukan penelitian. Judgement instrumen dilakukan untuk mengukur apakah instrumen tersebut layak digunakan atau tidak. Untuk instrumen soal dilakukan kepada 3 orang para ahli materi yaitu dua dosen dan satu guru KKPI di sekolah. Sedangkan untuk multimedia dilakukan kepada 2 orang para ahli media yaitu 1 staf Dirtik UPI Bandung dan satu guru KKPI di sekolah.

# 2. Uji Coba Instrumen

Uji coba instrumen dilakukan kepada siswa yang telah mendapatkan materi ini sebelumnya. Kelas tersebut adalah kelas XI dan kelas XII.

3. Analisis Hasil Uji Coba Instrumen

Pada tahap analisis hasil uji coba isntrumen, peneliti menggunakan instrumen tes dan non tes. Menurut Sujarweni dan Endrayanto (2012 :177) mengatakan bahwa uji validitas dan reliabilitas digunakan untuk menguji data yang menggunakan daftar pertanyaan atau kuesioner untuk melihat pertanyaan dalam kuesioner yang diisi oleh responden tersebut layak atau belum, pertanyaan-pertanyaan digunakan untuk mengambil data.

**Reni Susanti, 2013**

Penerapan model pengajaran langsung berbantuan multimedia pembelajaran interaktif untuk meningkatkan kemampuan pemahaman konsep siswa pada mata pelajaran keterempilan komputer dan pengolahan informasi

a. Test

1) Uji Validitas

Uji validitas digunakan untuk mengetahui kelayakankelayakan butir-butir dalam suatu daftar pertanyaan dalam mendefinisikan suatu variable. Daftar pertanyaan ini pada umumnya mendukung suatu kelompok variable tertentu. Uji validitas sebaiknya dilakukan pada setiap butir pertanyaan diuji validitasnya. Hasil r hitung kita bandingkan dengan r tabel dimana df=n-2 dengan sig 5%. Jika r tabel  $\langle$  r hitung maka valid. (Sujarweni dan Endrayanto,2012 :177)

Dalam penelitian ini, terdapat dua jenis soal yang di ujikan yaitu soal berbentuk pilihan ganda dan soal berbentu uraian (essay). Untuk menghitung validitas instrument kedua bentuk soal tersebut yaitu dengan cara menghitung koefisien validitas menggunakan rumus *Korelasi Product Moment* sebagai berikut :

$$
r_{xy} = \frac{n \sum xy - (\sum x)(\sum y)}{\sqrt{\{n \sum x^2 - (\sum x)^2\} \{n \sum y^2 - (\sum y)^2\}}}
$$
(3.1)

(Sujarweni dan Endrayanto,2012 :177)

Keterangan :

 $r_{xy}$  = Koefisien korelasi antara variable x dan variable y  $n = J$ umlah siswa

- $\Sigma$ x = Jumlah skor distribusi x
- $\Sigma$ y = jumlah skor distribusi y

**Reni Susanti, 2013** Penerapan model pengajaran langsung berbantuan multimedia pembelajaran interaktif untuk meningkatkan kemampuan pemahaman konsep siswa pada mata pelajaran keterempilan komputer dan pengolahan informasi Universitas Pendidikan Indonesia **|** repository.upi.edu

Setelah diketahui koefisien korelasi (r) kemudian dilanjutkan dengan taraf signifikansi korelasi dengan menggunakan rumus distribusi t, yaitu :

> $r\sqrt{n-2}$  $\sqrt{1-r}$ 2

> > (Sugiyono, 2012: 230)

(3.2)

#### Keterangan :

 $r = koefisien korelasi$ 

 $t =$ 

n = jumlah responden yang di uji coba

Kemudian jika t<sub>tabel</sub> < t<sub>hitung</sub> maka dapat disimpulkan butir soal tersebut valid pada taraf yang ditentukan.

Menurut Arikunto (2009:75), untuk mengadakan interprestasi besarnya koefisien korelasi, digunakan kriteria sebagai berikut :

# Tabel 3.2

Kriteria Koefisien Korelasi Validitas

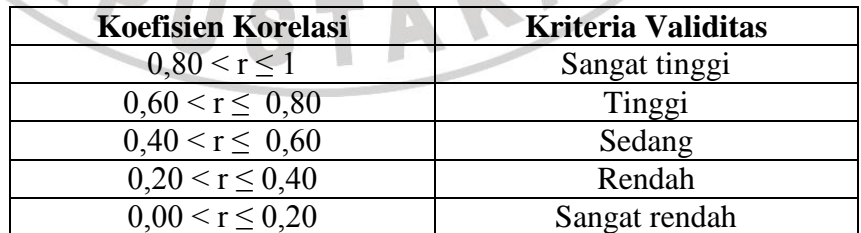

2) Uji Reliabilitas

Penerapan model pengajaran langsung berbantuan multimedia pembelajaran interaktif untuk meningkatkan kemampuan pemahaman konsep siswa pada mata pelajaran keterempilan komputer dan pengolahan informasi

Menurut Sujarweni dan Endrayanto (2012 :186), reabilitas (kehandalan) merupakan ukuran suatu kestabilan dan konsistensi responden dalam menjawab hal yang berkaitan dengan kontrukkontruk pertanyaan yang merupakan dimensi suatu variable dan disusun dalam suatu bentuk kuesioner.

Pengujian reliabilitas untuk soal berbentuk pilihan ganda menggunakan rumus KR 20 (Kurder Richardson) sebagai berikut :

$$
r_i = \frac{k}{(k-1)} \left\{ \frac{s_t^2 - \sum p_i q_i}{s_t^2} \right\} \tag{3.3}
$$

(Sugiyono,2012 : 359)

Keterangan :

 $k =$  Jumlah butir dalam instrument  $p_i$  = Proporsi banyaknya subyek yang menjawab pada butir 1  $q_i = 1 - p_i$  $s_t^2$  = varians total

dan dibawah ini adalah rumus untuk menghitung varians total :

Varians Total :  $t^2 =$  $x'_t$ 2 n (3.4)  $x_t$ 2  $=\sum X_t^2$  $t^2 (\sum X_t$  $\mathcal{)}$ 2  $\boldsymbol{n}$  $(3.5)$ 

Sedangkan untuk menghitung uji reliabilitas soal uraian, peneliti menggunakan rumus *Alfa Cronbach* seperti yang dijelaskan oleh Sugiyono (2012 :365) yaitu "Pengujian reliabilitas

dengan teknik Alfa Cronbach dilakukan untuk jenis data interval/essay". Berikut adalah rumus dari *Alfa Cronbach* :

$$
r_i = \frac{k}{(k-1)} \left\{ 1 - \frac{\sum \sigma_b^2}{\sigma_t^2} \right\} \tag{3.6}
$$

(Sujarweni dan Endrayanto,2012 :188)

AN

#### Keterangan :

 $\overline{\Sigma}$ 

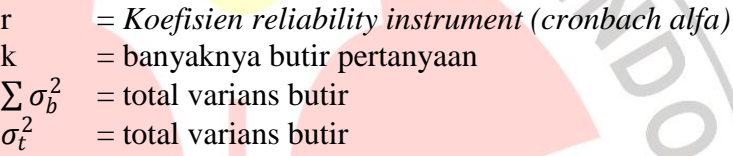

Sebagai acuan untuk menafsirkan nilai koefisien reliabilitas digunakan kriteria seperti dibawah ini:

# Tabel 3.3 Tabel Kriteria Reliabilitas

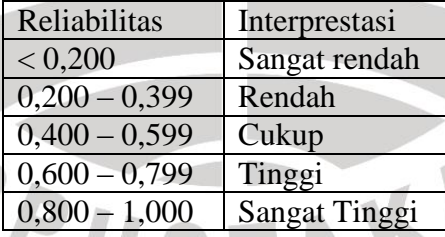

3) Uji Tingkat Kesukaran

Tingkat kesukaran adalah suatu parameter untuk menyatakan bahwa butir soal adalah mudah, sedang dan sukar. Tingkat kesukaran untuk soal yang berbentu pilihan ganda dapat dihitung dengan rumus :

**Reni Susanti, 2013**

Penerapan model pengajaran langsung berbantuan multimedia pembelajaran interaktif untuk meningkatkan kemampuan pemahaman konsep siswa pada mata pelajaran keterempilan komputer dan pengolahan informasi

$$
TK = \frac{WL + WH}{nL + nH}
$$
 (3.7)  
(Arifin, 2009:266)

Keterangan :

 $WL = 27\%$  jumlah jawaban salah kelompok bawah WH = 27% jumlah jawaban salah kelompok atas  $nL = 27\%$  jumlah dari kelompok bawah nH =  $27\%$  jumlah dari kelompok atas

Sedangkan untuk menentukan tingkat kesukaran soal berbentuk uraian digunakannya rumus lain yaitu :

> $Tingkat Kesukan = \frac{Rata - rata}{r}$ Skor maksimum tiap soal (3.8)

> > (Arifin, 2009 :135)

Untuk menentukan apakah soal tersebut memiliki tingkat kesukaran yang sukar, sedang atau mudah maka dilakukan penafsiran dengan melihat kriteria tingkat kesukaran pada Tabel 3.4:

Tabel 3.4 Kriteria Tingkat Kesukaran

| Rentang Nilai Tingkat Kesukaran | Klasifikasi |
|---------------------------------|-------------|
| $0.71 <$ TK $< 1.00$            | Mudah       |
| 0.31 < TK < 0.70                | Sedang      |
| $0.00 \leq TK \leq 0.30$        | Sukar       |

4) Uji Daya Pembeda

Daya pembeda adalah pengukuran dari seberapa jauh kemampun butir soal tersebut mampu membedakan antara siswa

yang dapat menjawab soal dengan siswa yang tidak dapat menjawab soal tersebut. Untuk soal yang berbentuk pilihan ganda, daya pembeda dapat dihitung dengan rumus sebagai berikut :

$$
DP = \frac{WL - WH}{n} \tag{3.9}
$$

(Arifin, 2009:273)

Keterangan :

 $DP = Daya$  pembeda

- WL = Jumlah jawaban salah kelompok bawah
- $WH = J$ umlah jawaban salah kelompok atas
- $n = 27\% \times N$

Sedangkan untuk soal berbentuk uraian, daya pembeda dapat dihitung dengan rumus :

> $DP =$  $\overline{X}KA + \overline{X}KB$ Skor Maks

```
(Arifin, 2009 :133)
```
(3.10)

Keterangan :

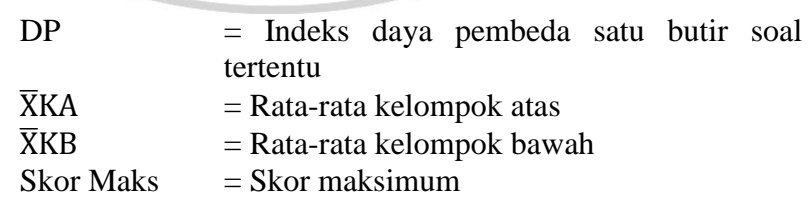

KAP

Menurut Arifin (2009 :133), sebagai acuan untuk mengklarifikasi dan hasil penelitian dapat digunakan kriteria sebagai berikut :

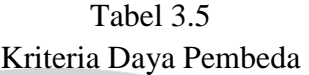

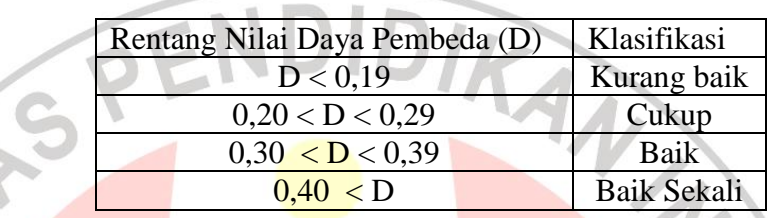

# b. Non Test

# 1) Angket

Angket merupakan teknik pengumpulan data yang dilakukan dengan cara memberi seperangkat pertanyaan atau pernyataan tertulis kepada responden untuk dijawab. Angket merupakan teknik pengumpulan data yang efisien bila peneliti tahu dengan pasti variable yang akan diukur dan tahu apa yang bisa diharapkan dari responden.

Dalam angket ini, peneliti menggunakan 20 pernyataan. Berikut adalah pernyataan tersebut :

- a) KKPI adalah mata pelajaran yang membuat saya mendapatkan pengetahuan tentang komputer
- b) Mata pelajaran KKPI membuat saya tidak gaptek akan komputer
- c) Saya lebih suka pelajaran KKPI dibandingkan pelajaran lainnya
- d) Saya senang belajar KKPI di laboratorium dibandingkan dikelas

#### **Reni Susanti, 2013**

Penerapan model pengajaran langsung berbantuan multimedia pembelajaran interaktif untuk meningkatkan kemampuan pemahaman konsep siswa pada mata pelajaran keterempilan komputer dan pengolahan informasi

- e) Pelajaran KKPI membuat saya bosan
- f) Saya tidak tertarik dengan pembelajaran KKPI yang monoton (ceramah, praktikum, latihan)
- g) Mata pelajaran KKPI yang dilaksanakan melalui model Pengajaran Langsung (*Direct Instruction*) membuat saya memiliki kemauan tinggi untuk mengikuti pelajaran
- h) Mata pelajaran KKPI yang dilaksanakan melalui model Pengajaran Langsung (*Direct Instruction*) sangat menarik dan tidak membosankan
- i) Saya merasa senang mengikuti mata pelajaran KKPI dengan menggunakan model Pengajaran Langsung (*Direct Instruction*)
- j) Model Pengajaran Langsung (*Direct Instruction*) membuat mata pelajaran KKPI sulit dipahami.
	- k) Saya merasakan ketertarikan atau minat terhadap mata pelajaran KKPI menggunakan model Pengajaran Langsung (*Direct Instruction*) sama dengan pembelajaran yang biasa dilakukan
	- l) Saya lebih mudah mengerti mata pelajaran KKPI jika pembelajaran menggunakan model Pengajaran Langsung (*Direct Instruction*)
	- m) Sedikit pun saya tidak memahami materi pembelajaran ini
	- n) Pertama kali saya melihat multimedia pembelajaran ini saya percaya bahwa saya akan belajar materi KKPI dengan mudah
	- o) Pada awal pembelajaran dengan menggunakan multimedia ini membuat saya tertarik untuk mempelajari materi KKPI
	- p) Materi pembelajaran KKPI dengan menggunakan multimedia ini menjadi semakin sulit dipahami dari yang saya bayangkan

Penerapan model pengajaran langsung berbantuan multimedia pembelajaran interaktif untuk meningkatkan kemampuan pemahaman konsep siswa pada mata pelajaran keterempilan komputer dan pengolahan informasi

- q) Saya tidak suka dengan penggunaan multimedia dalam proses pembelajaran
- r) Cerita, gambar, video dan interaksi didalam multimedia ini membuat materi pelajaran KKPI semakin menarik minat belajar saya
- s) Multimedia ini membuat pembelajaran menjadi lama dan tidak menarik untuk diikuti
- t) saya senang belajar KKPI dengan menggunakan model Pengajaran Langsung (*Direct Instruction*) dan dibantu dengan multimedia pembelajaran ini.

Wawancara

Wawancara digunakan sebagai teknik pengumpulan data apabila peneliti ingin melakukan studi pendahuluan untuk menemukan permasalahan yang harus diteliti. (Sugiyono, 2011 :194). Peneliti menggunakan wawancara untuk mengetahui sejauh mana responden mengenal materi yang telah diberikan terdahulu. Wawancara digunakan peneliti kepada responden yang mengalami kesulitan dalam menjawab soal (dalam kasus ini responden uji instrument).

Dalam wawancara ini, peneliti menggunakan 4 pertanyaan. Berikut adalah pertanyaan tersebut :

- a) Dari soal pilihan ganda, soal mana saja yang dirasa sulit?
- b) Dari soal uraian, soal mana saja yang dirasa sulit?
- c) Apa kendala yang dirasakan ketika menjawab pertanyaanpertanyaan tersebut?
- d) Setelah melihat tabel hubungan soal pilihan ganda dengan soal uraian, peneliti bertanya dengan menganalisis jawaban siswa.

#### **Reni Susanti, 2013**

JNIVER

Penerapan model pengajaran langsung berbantuan multimedia pembelajaran interaktif untuk meningkatkan kemampuan pemahaman konsep siswa pada mata pelajaran keterempilan komputer dan pengolahan informasi

### **D. Pengembangan Bahan Ajar**

#### 1. RPP

Rencana Pelaksanaan Pembelajaran (RPP) merupakan salah satu perangkat yang terpenting dalam proses pembelajaran, karena dengan RPP seorang guru ataupun peneliti yang akan melakukan proses pembelajaran direncanakan dari awal sebelum melakukan tahap pelaksanaan mengajar dikelas maupun dilaboratorium.

# 2. Soal Pretes dan Postes

Soal merupakan salah satu perangkat yang tidak kalah penting, karena dengan soal kita dapat mengukur hasil tes siswa baik itu dalam melakukan pretes maupun postes. Berikut adalah rumus untuk menghitung skor total pada soal pilihan ganda dan soal uraian :

Skor Pilihan Ganda = 
$$
\frac{\text{Jumlah benar}}{\text{Skor ideal}} \times 10 + 10
$$
 (3.11)

\nSkor Uraian =  $\frac{\text{Jumlah benar}}{\text{Skor ideal}} \times 80$  (3.12)

3. Multimedia Pembelajaran Interaktif

Suatu multimedia interaktif yang dikembangkan harus memenuhi beberapa kriteria. Thorn dalam Munir (2009:219-220) mengajukan enam kriteria untuk menilai miltimedia interaktif, yaitu :

a. Kriteria penilaian pertama adalah kemudahan navigasi. Sebuah CD interaktif harus dirancang sesederhana mungkin sehingga mahasiswa dapat memperlajarinya tanpa harus dengan pengetahuan yang kompleks tentang media.

**Reni Susanti, 2013**

Penerapan model pengajaran langsung berbantuan multimedia pembelajaran interaktif untuk meningkatkan kemampuan pemahaman konsep siswa pada mata pelajaran keterempilan komputer dan pengolahan informasi

- b. Kriteria kedua adalah kandungan kognisi. Dalam arti adanya kandungan pengetahuan yang jelas.
- c. Kriteria ketiga adalah presentasi informasi, yang digunakan untuk menilai isi dan program CD interaktif itu sendiri
- d. Kriteria keempat adalah integrasi media, dimana media harus mengintegrasikan aspek pengetahuan dan keterampilan.
- e. Kriteria kelima adalah artistik dan estetika. Untuk menarik minat belajar, maka program harus mempunyai tampilan yang menarik dan estetika yang baik.

f. Kriteria penilaian yang terakhir adalah fungsi secara keseluruhan, dengan kata lain program yang dikembangkan harus memberikan pembelajaran yang diinginkan oleh peserta belajar.

Newby dalam Munir (2009:220), menggambarkan proses pengembangan suatu *instructional media* berbasis multimedia dilakukan dalam empat tahapan dasar, yaitu :

- a. *Planning*, berkaitan dengan perencanaan data media berdasarkan kurikulum dan tujuan *(instructional)*.
- b. *Instructional design*, perencanaan direalisasikan dalam bentuk rancangan.
- c. *Prototype*, hasil rancangan kemudian diwujudkan dalam bentuk purwarupa.
- d. *test*, purwarupa yang dihasilkan kemudian diujicoba, ujicoba dilakukan untuk menguji reliabilitas, validitas dan objektifitas media.

**Reni Susanti, 2013**

Penerapan model pengajaran langsung berbantuan multimedia pembelajaran interaktif untuk meningkatkan kemampuan pemahaman konsep siswa pada mata pelajaran keterempilan komputer dan pengolahan informasi

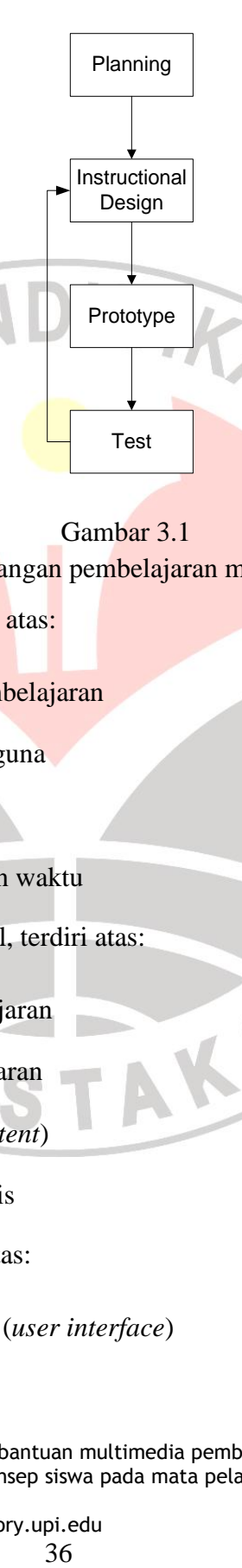

## Gambar 3.1

WA

KAP

Tahapan pengembangan pembelajaran multimedia interaktif

Tahapan perencanaan terdiri atas:

- Penentuan tujuan pembelajaran
- Membuat profil pengguna
- Menentukan data
- Menentukan biaya dan waktu

Tahapan desain instruksional, terdiri atas:

- Perencanaan pembelajaran
- Desain peta pembelajaran
- Pengumpulan isi (*content*)
- *Storyboard* dan penulis

Tahapan *prototype*, terdiri atas:

Antarmuka pengguna (*user interface*)

#### **Reni Susanti, 2013**

Penerapan model pengajaran langsung berbantuan multimedia pembelajaran interaktif untuk meningkatkan kemampuan pemahaman konsep siswa pada mata pelajaran keterempilan komputer dan pengolahan informasi Universitas Pendidikan Indonesia **|** repository.upi.edu

36

- Navigasi
- Pertemuan 1,2,3 dan seterusnya

Langkah-langkah yang digambarkan oleh Newbi di atas, kemudian dikembangkan oleh Tropin dalam Munir (2009:221-222) bentuk proses perancangan multimedia, sebagaimana terlihat pada Tabel 3.1 berikut:

# Tabel 3.6

Proses perancangan multimedia

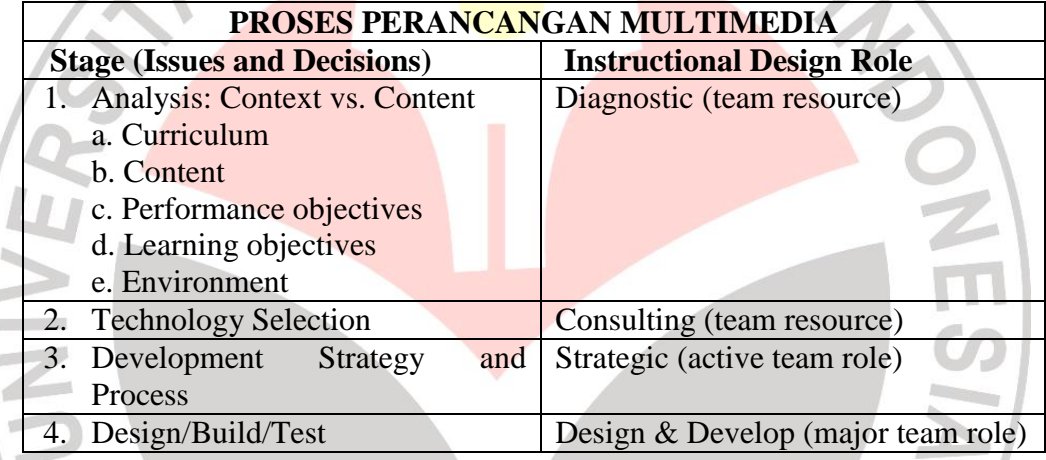

# a. Analisis

Dalam tahapan ini, pemilihan kurikulum, menjadi gerak awal dari serangkaian proses berikutnya. Bagian mana dari kurikulum tersebut yang berpeluang untuk dikembangkan dengan teknologi multimedia. Teknologi multimedia ini akan memberikan dampak bagi kurikulum. Oleh karena itu seorang *instructional designer* harus melakukan diagnosa pada bagian dari isi kurikulum yang sebaiknya disentuh oleh multimedia, tujuan pembelajaran apa yang akan dicapai dan bagaimana perbandingannya dengan format konvensional.

**Reni Susanti, 2013**

Penerapan model pengajaran langsung berbantuan multimedia pembelajaran interaktif untuk meningkatkan kemampuan pemahaman konsep siswa pada mata pelajaran keterempilan komputer dan pengolahan informasi

### b. Pemilihan Teknologi

Pada tahapan ini, ditentukan teknologi apa yang akan digunakan untuk merelasasikan analisis kurikulum yang telah dilakukan. Pemilihan produk ini, khususnya dilakukan untuk menentukan :

- 1) Antarmuka pengguna (*the user interface*)
- 2) Kapabilitas sistem (*system capabilities*)
- 3) Bagaimana pengguna (*learners*) menggunakan dan belajar melakukan navigasi system
- 4) Bagaimana elemen-elemen program dan interaktivitas umum diintegrasikan, dengan link-link yang baik.
- 5) Aturan-atruran fasilitator, latihan, dukungan teknis dan adminitratornya
- 6) Penggunaan grafik
- 7) Penggunaan audio dan video

Disamping itu, pemilihan teknologi hardware dan software akan menentukan strategi belajar apa yang bisa dan tidak bisa digunakan. Oleh karena itu seorang *instructional designer* harus menetukan semuanya itu berdasarkan isi dan target audien yang akan menggunakannya.

c. Strategi Pengembangan dan Proses

Berbagai tahapan pengembangan dan uji akhir terhadap audiens merupakan kebutuhan utama dalam pengembangan multimedia. Stretegi ini tidak hanya berhubungan dengan bagian teknologi mana yang akan diuji, tetapi juga berhubungan dengan bagianperancangan yang akan diuji sebelum pengembangan utuh dilakukan.

# *d. Design/build/test*

Penerapan model pengajaran langsung berbantuan multimedia pembelajaran interaktif untuk meningkatkan kemampuan pemahaman konsep siswa pada mata pelajaran keterempilan komputer dan pengolahan informasi

Pada bagian ini, merupakan bagian proses yang sebagain besarnya dilakukan di laboratoriumm. Dalam proses ini *project leader* harus mengetahui bagaimana hubungan kontribusi masing-masing anggota dalam memproduksi suatu program jadi. Umumnya *instructional designer*  merupakan suatu tim, yang menjamin integritas isi media dan keteraksesan program oleh pengguna (*learner*).

# **E. Prosedur Penelitian**

Prosedur yang dilakukan oleh peneliti dalam penelitian ini terdiri dari beberapa tahapan, berikut ini adalah proses tahapan yang akan dilakukan yaitu:

1. Tahapan persiapan penelitian

Pada tahap ini dilakukannya mulai dari penentuan populasi dan sampel, membuat instrument penelitian, melakukan validasi kepada ahli (judgement) baik soal maupun media, melakukan uji instrumen dan diakhiri dengan melakukan analisa data uji coba instrumen yang meliputi uji validiats, uji reliabilitas, uji tingkat kesukaran dan uji daya pembeda.

2. Tahapan pelaksanaan penelitian

Pada tahap ini dimulai dengan pemberian tes awal untuk mengukur pengetahuan awal siswa sebelum diberikannya perlakukan. Setelah itu, diberikannya perlakuan terhadap ketiga kelompok yaitu kelompok atas, kelompok sedang dan kelompok bawah menggunakan model pengajaran langsung (*direct instruction)* dengan berbantuan multimedia pembelajaran interaktif. Jika sudah diberikan perlakuan maka langkah selanjutnya adalah diberikannya tes akhir untuk mengetahui nilai akhir siswa. Selanjutnya siswa diberikan angket untuk mengetahui respon siswa terhadap model

**Reni Susanti, 2013**

Penerapan model pengajaran langsung berbantuan multimedia pembelajaran interaktif untuk meningkatkan kemampuan pemahaman konsep siswa pada mata pelajaran keterempilan komputer dan pengolahan informasi

pembelajaran serta multimedia yang digunakan. Langkah terkahir dari tahapan pelaksanaan adalah melakukan wawancara kepada siswa.

3. Tahapan analisa data

Pada tahap ini dilakukan dengan mengelompokan data berdasarkan variable yang diteliti, melakukan perhitungan untuk menjawab rumusan masalah dan melakukan perhitungan untuk menguji hipotesis yang telah diajukan.

# Tahapan uji hipotesis

Pada tahap ini dilakukan penarikan kesimpulan untuk melihat penolakan atau penerimaan hasil hipo<mark>tesis berdas</mark>arkan hasil analisa data.

5. Tahapan penarikan kesimpulan

Pada tahap ini dilakukan penarikan kesimpulan berdasarkan tahapan uji hipotesis.

# **F. Teknik Analisa Data**

- 1. Uji Prasyarat
	- a. Uji Normalitas

Menurut Somantri dan Muhidin (2006:289) menyatakan bahwa pengujian normalitas dilakukan untuk mengetahui normal tidaknya suatu distribusi data. Hal ini penting diketahui berkaitan dengan ketetapan pemilihan uji statistik yang akan dipergunakan.

**Reni Susanti, 2013**

Penerapan model pengajaran langsung berbantuan multimedia pembelajaran interaktif untuk meningkatkan kemampuan pemahaman konsep siswa pada mata pelajaran keterempilan komputer dan pengolahan informasi

Pada penelitian ini, peneliti menggunakan rumus *chi-square* untuk menghitung uji normalitas. Salah satu fungsi dari *chi-square* adalah uji kecocokan (*goodness of fit)*. Dalam uji kecocokan akan dibandingkan antara frekuensi hasil observasi dengan frekuensi harapan/teoritis. Apakah frekuensi hasil observasi menyimpang atau tidak dari freakuensi yang diharapkan. Jika nilai  $\chi^2$  kecil, berarti frekuensi hasil observasi sangat dekat dengan frekuensi harapan, dan hal ini menunjukan adanya kesesuaian yang baik. Jika nilai  $\chi^2$  besar, berarti frekuensi hasil observasi berbeda cukup besar dari frekuensi harapan, sehingga kesesuainya buruk.

Adapun langkah-langkah yang dilakukan untuk pengujian normalitas adalah :

- 1) Menghitung rentang skor (r)
	- $r = skor$  tertinggi skor terendah (3.13)
- 2) Menentukan banyak kelas interval
	- $k = 1 + 3,3 \log n$  (3.14)
- 3) Menentukan panjang kelas interval (p)

$$
p = \frac{r}{k} = \frac{\text{rentang skor}}{\text{banyaknya} \text{ kelas}} \tag{3.15}
$$

- 4) Membuat tabel distribusi frekuensi
- 5) Menghitung rata-rata (mean X)

$$
\bar{x} = \frac{\sum x_i}{n} \tag{3.16}
$$

**Reni Susanti, 2013**

Penerapan model pengajaran langsung berbantuan multimedia pembelajaran interaktif untuk meningkatkan kemampuan pemahaman konsep siswa pada mata pelajaran keterempilan komputer dan pengolahan informasi Universitas Pendidikan Indonesia **|** repository.upi.edu

41

6) Menghitung simpangan baku (SD)

$$
SD = \sqrt{\frac{n \sum (f_i x_i^2) - \sum (f_i x_i)^2}{n(n-1)}}
$$
(3.17)

- 7) Menentukan batas atas dan batas bawah kelas interval
- 8) Menghitung harga baku (Z)

 $(x_{1,2}-\bar{x})$ SD

 $Z=$ 

Menghitung luas daerah tiap-tiap interval  $(l)$ 

Untuk luas daerah dilakukan dengan mencari selisih dari kedua batas daerah setelah dilakukannya perhitungan pada point 6. Batas daerah ditentukan dengan menggunakan tabel luas daerah dibawah lengkung normal standar dari 0 ke z. Dan berikut adalah rumus dari menghitung luas daerah tiap-tiap intercal adalah :

$$
l = Z_{\text{tablel}(2)} - Z_{\text{tablel}(1)} \tag{3.19}
$$

(3.18)

10) Menghitung frekuensi expetasi (frekuensi diharapkan)

 $E_i = n \times 1$  (3.20)

11) Menghitung chi kuadrat )

$$
\chi^2 = \sum \frac{(f_i - E_i)^2}{E_i} \tag{3.21}
$$

12) Membandingkan nilai  $\chi^2$ <sub>hitung</sub> yang didapat dengan nilai  $\chi^2$ <sub>tabel</sub> pada derajar kebebasan d $k = k - 1$  dan taraf kepercayaan 95%.

(Sudjana,2002 : 273)

#### b. Uji Homogenitas

(Somantri dan Muhidin,2006:294), persyaratan uji parametrik yang kedua adalah homogenitas varians ini mengasumsikan bahwa skor setiap variable memiliki varians yang homogen.

Menurut Purwanto (2011 :176), pengujian homogenitas varians dilakukan untuk memastikan bahwa kelompok-kelompok yang dibandingkan merupakan kelompok-kelompok yang mempunyai varinas homogen. Uji barlet digunakan apabila kelompok-kelompok yang dibandingkan mempunyai jumlah sampel yang tidak sama besar. Berikut adalah rumus yang digunakan untuk melakukan uji homogenitas :

$$
\chi^2 = (\ln 10) \{ B - \sum (n_i - 1) \log s_i^2 \}.
$$
 (3.22)

dimana ln 10 = 2,303

Kelompok-kelompok yang dibandingkan dinyatakan mempunyai varians yang homogen apabila  $\chi^2$ <sub>hitung</sub> <  $\chi^2$ <sub>tabel</sub> pada taraf kesalahan tertentu.

- 2. Uji Hipotesis
	- a. Anova 1 Jalur

Pada penelitian ini, peneliti menggunakan rumus anova satu jalur untuk melihat kecocokan dan perbedaan pada kelompok atas, sedang dan bawah setelah diberikan perlakuan dengan model pengajaran langsung berbantuan multimedia.

Penerapan model pengajaran langsung berbantuan multimedia pembelajaran interaktif untuk meningkatkan kemampuan pemahaman konsep siswa pada mata pelajaran keterempilan komputer dan pengolahan informasi

Seperti yang diungkapkan Purwanto (2011 :206) , anova satu jalur adalah anova untuk perbandingan beberapa kelompok yang mempunyai satu jalur. Dan menurut Susetyo (2010 :260) pengujian anova satu jalur menggunaan satu faktor, yang memiliki beberapa level atau kategori dengan menguji apakah terdapat perbedaan dalam varian antaara berbagai macam perlakuan. Uji satu faktor ini disebut juga dengan uji anova desain random keseluruhan.

Pengujian hanya terhadap hipotesis hanya mengetahui apakah ada tanda sama dengan untuk rata-rata yang beda, tanpa mengetahui rata-rata mana saja yang beda. Pengujian hipotesis dilakukan terhadap varian, yaitu varian kelompok dengan varian dalam kelompok melalui:

$$
= \frac{s_A^2}{s_B^2}
$$

(Susetyo, 2010 :261)

(3.23)

Keterangan :

 $S_A^2$ = varian antar kelompok S<sub>D</sub> 2 = varian dalam kelompok

Berikut adalah rumus dari tabel sumber varian :

 $\overline{F}$ 

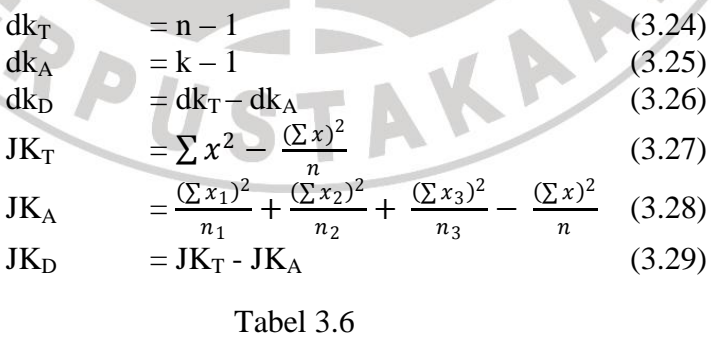

Sumber Varian

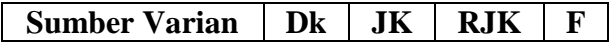

**Reni Susanti, 2013**

Penerapan model pengajaran langsung berbantuan multimedia pembelajaran interaktif untuk meningkatkan kemampuan pemahaman konsep siswa pada mata pelajaran keterempilan komputer dan pengolahan informasi

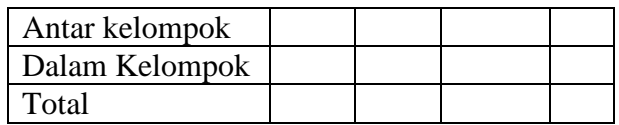

Keterangan :

- $dk<sub>T</sub>$  = derajat kebebasan total
- $dk_A$  = derajat kebebasan antar kelompok
- $dk_D$  = derajat kebebasan dalam kelompok
- $JK_T =$  jumlah kuadrat total
- $JK_A = jumlah$  kuadrat antar kelompok
- $JK_D =$  jumlah kuadrat dalam kelompok

# 3. Gain Ternormalisasi

Gain adalah selisih skor postes dan skor pretes untuk mengetahui bagaimana peningkatan dari perlakuan yang telah diberikan. Berikut adalah rumus yang digunakan untuk mencari nilai gain ternormalisasi <g> :

> $\langle q \rangle$  = Postes –pretes  $SMI$ −nretes

(3.30)

(Meltzer ,2002)

Dimana, SMI = Skor Maksimum Ideal

# 4. Analisa Data Angket

Dengan melakukannya penyebaran angket kepada siswa, peneliti ingin melihat respon siswa terhadap perlakuan yang diberikan oleh peneliti menggunakan model pegajaran langsung menggunakan bantuan multimedia interaktif.

**Reni Susanti, 2013**

Penerapan model pengajaran langsung berbantuan multimedia pembelajaran interaktif untuk meningkatkan kemampuan pemahaman konsep siswa pada mata pelajaran keterempilan komputer dan pengolahan informasi

Adapun rumus yang digunakan untuk menghitung presentase angket tersebut adalah :

> $p=\frac{f}{p}$  $\frac{1}{n}x 100\%$  (3.31)

Keterangan :

= presentase jawaban  $=$  frekuensi jawaban  $=$  banyaknya jawaban

Alternatif jawaban yang tersedia dibuat skala likert yang terdiri dari SS (sangat setuju), S (setuju), TS (tidak setuju) dan STS (sangat tidak setuju). Menurut Sugiyono (2011 :137), angket dipresentasikan sebagai berikut:

a. Menghitung jumlah skor kriterium

Skor kriterium merupakan skor jika setiap butir mendapatkan skor tertinggi

Skor tertinggi x jumlah responden x jumlah butir soal

b. Menghitung jumlah skor hasil pengumpulan data

Skor-skor yang diperoleh dari responden, ditabulasikan dalam tabel dan dihitung jumlah keseluruhan skor data kuantitatif dari yang dipilih seluruh responden.

c. Menentukan kategori/interprestasi data

Setelah diketahui skor kriterium dan jumlah skor hasil pengumpulan data, dihitung skor kualitas dengan cara :

Jumlah skor hasil pengumpulan data  
\n
$$
x 100\%
$$
 (3.32)

Sehingga diketahui presentase dari kriteria yang ditetapkan. Secara kontinu dapat dibuat kategori dengan interval sebagai berikut :

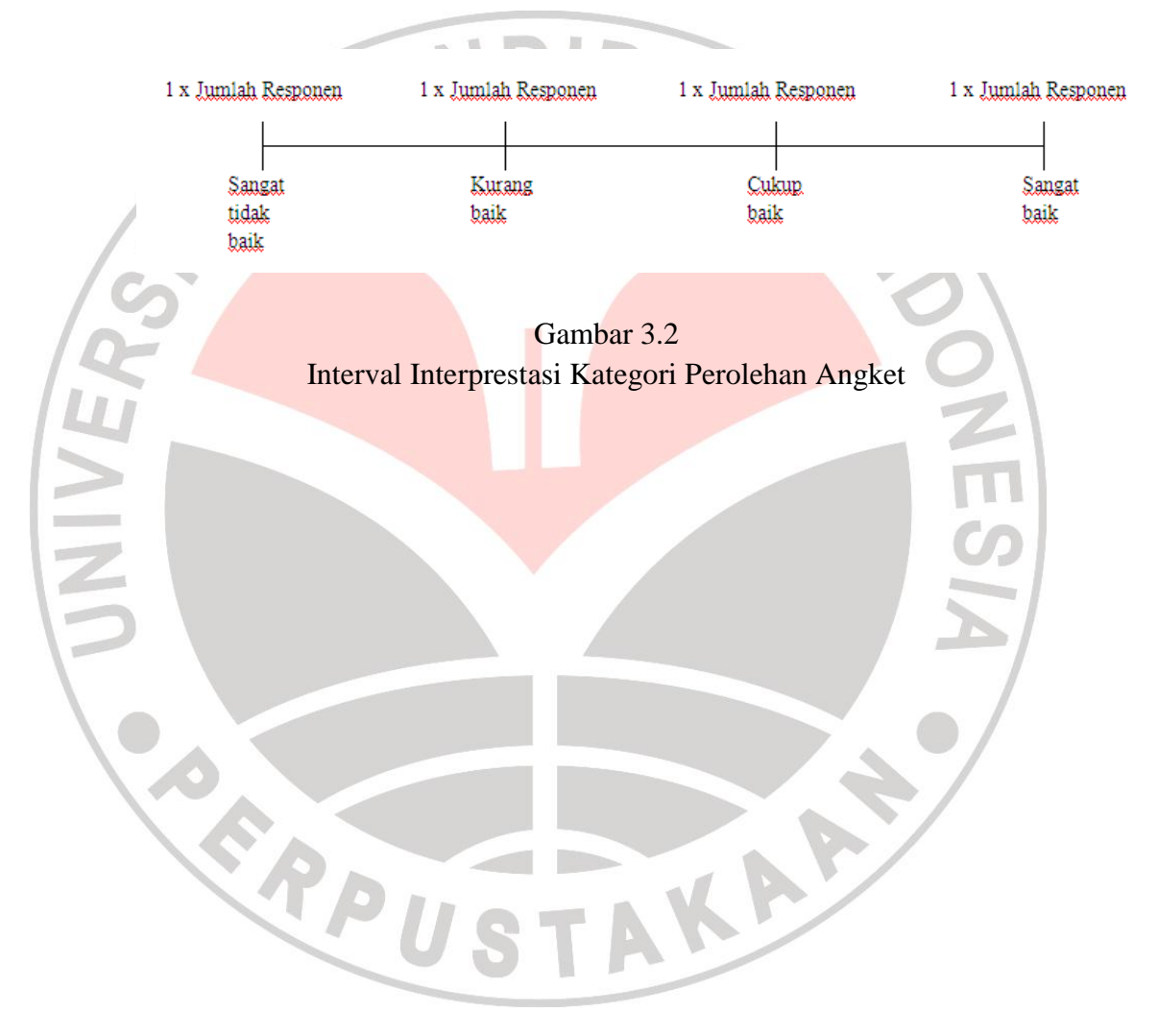